What we have learnt so far in CS1

Prof. Zhang

February 27, 2014

# 1 Nuts and Bolts of programming

We have learnt different parts that made up a  $C++$  program. Please review them often.

## 1.1 C++ Program Structure

Below is a sample C++ program, with comments inside to explain the key parts.

```
/* This is a sample program
  Author: Xiaolan Zhang
  Last modified on: 2/8/2014
*/
#include <iostream> //include this file in order to use cin and cout
using namespace std;
int main() // the start of main function
{
  //add comment whenever you think it will help you or other programmers to
   //understand your code better
   statement1; //; ends a statement
   statement2;
   statement3
   statement3 (cont'd)
   statement3 (cont'd); //a statement can span multiple lines ...
  //comment for the next group of statements...
   ...
  statementn;
}
```
You can break a long statement into multiple lines, only the last line ends with semicolon:

```
cout <<"The total number of students is " << studentNum
    <<"Avarage age is " << age <<"\n";
double amount_due = pizza12_num * PIZZA_12_PRICE //subtotal 1
   + pizza14_num * PIZZA_14_PRICE; //subtotal 2
```
Note that you CANNOT break a statement inside a quoted string, or within a variable name:

```
cout <<"Hello world,
       my name is C++\n'; //WRONG !!
double amount_due = pizza12 //WRONG!!
     _{num} * PIZZA_{12}_PRICE;
```
### 1.2 Constants

There are two types of constants.

- literal constant. When you directly write the constant value in your code, you are using literal constants. For example,
	- if (response=='Y') //constant chars are quoted with single quotation mark cout <<"You choose Y\n"; //the string constant are quoted with double quotation mark

area =  $3.14*$ radius\*radius; //3.14 is a literal constant

leapyear= true; //true and false are the two values for bool type

• named constant, or constant variable is used to increase readability of our programs. For example,

const double PIZZA\_12\_PRICE=13.99; //PIZZA\_12\_PRICE is a named constant

## 1.3 Variables

- Variable: (name, type, value)-tuple, use a box labeled with name, filled with its value
- Variable declaration:

type name=initial\_value;

- Basic type and user defined type
	- Each type uses a fixed amount of memory (sizeof function returns the number of bytes in a type); supports a set of operations
	- Basic type: int, short, long, float, double, char, bool, long long,
	- User defined type (need to include header files): string,
- Variable scope: local scope (block scope), global scope, eclipse effect
- Conversion between type: When assigning a floating value to int-type variable, some information is lost, i.e., the decimal parts of the value are thrown away:

```
int a=13.999; // a value will be 13
//To get rounding behavior in the conversion:
int a=13.999+0.5; //a value will be 14
int b=13.49+0.5; //b value will be 13
```
#### 1.4 Expressions

An expression is made up of operators and operands. C++ operators are listed below, and operands can be variables, constants, other expressions. For example, the following are expressions.

2+3, (a+sqrt(b))/3,  $i=0$ ,  $x\sqrt[6]{2} == 0$ 

We have learnt two kinds of **constants**:

• literal constant: in which we write the value of the constant directly in the code, for exmaple,

area =  $3.1415*$ radius\*radium; // $3.1415$  is a literal constant cout  $\langle\langle$ "area is"  $\langle\langle$  area  $\langle\langle \cdot \rangle \rangle$ "; // here "area is" and "\n" are two constant strings

• named constant (i.e., constant variable), for example,

```
const double PI=3.1415; //declare and initialize a named constant (use capital letters)
area = PI*radius*radius; //use the named constant.
```
The following are operators that we have learnt so far:

• arithmetic operators:

+, -, \*, /, % (only for int, long, short)

Note that for division  $\binom{1}{k}$  operation, if both operands are **int** or long types, it stands for integer division, the division where the fractional part is discarded. On the other hand, if one or both operands are **double** pr **float** type, then it stands for regular division, where the fractional part is kept. For example, the following expression for converting Fahrenheit to Celsius:

```
double F=100,C;
C = 5/9*(F-32); // this will assign 0 to C, as 5/9 is 0
```
To fix this problem, you can do the following:

double F=100,C;  $C = 5.0/9*(F-32);$  // 5.0 is not an int, so 5.0/9 is not integer division...

- assignment operator:  $=$
- shorthand operator:  $++$ ,  $-$ ,  $+=$ ,  $-$ ,  $*=$ ,  $/=$
- comparision operators (i.e., relational operators):  $\langle \langle \langle =, \rangle \rangle =, \langle =, =, \rangle =$
- boolean operators:

&&, ||, !

The complete version of C++ operators precedence can be found at:

http://en.cppreference.com/w/cpp/language/operator\\_precedence

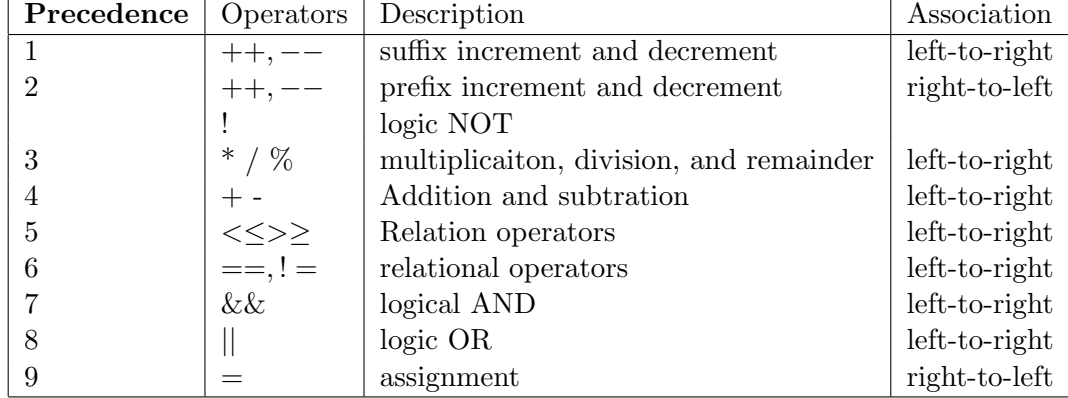

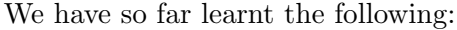

For examples, let's consider the expression  $1 < a < 10$ . A common mistake made by beginngers is to interpret this as meaning "a is larger than 1 and smaller than 10". Now let's use the above table to dissect this expression:

The relational operator  $\langle$  is associated from left to right, so we first evaluate  $1 \langle a, a \rangle$ which gives a boolean value. This value (true is  $1$ , false is  $0$ ) is then compared to  $10$ , which is always true.

Now, let's take a look at another expression  $a = b = 10$ . This expression assigns value 10 to both  $a$  and  $b$ . Why?

The assignment operator  $=$  is associated from right-to-left, therefore 10 is assigned to b, and the subexpression  $b = 10$  is evaluated to 10, this value is then assigned to a.

#### 1.5 Statement

C++ program is made up of statements. All statements end with a semicolon (;). All statements in the *main*() body is executed in order.

The following is a list of statements we have learnt:

• Variable declaration statements: for example,

double total\_due;

- Expression: for example,  $a = 10$ ;,  $\text{cout} \ll \text{``Helloword''}$ ;
- Empty statement: the following is a statement that does nothing

```
;
```
It's useful in some situation when used in a loop or if/else statement, for example

```
if (x>0)
   ; //if x>0, do nothing
else
   cout <<"wrong value\n"; //otherwise, display error info.
```
• Block statement: group a sequence of statments together to form a single statement

```
{
   statement_1;
   statement_2;
   ...
   statement_n;
}
```
• if-else statement and if statement. if-else statement is used to implement a twoway branch.

```
if (boolean_expression) //1. boolean_expression is first evaluated
  yes_statement //2. This yes_statement is executed if the boolean_expression is tr
else
  no_statement //3. This no_statement is executed if the boolean expression is fals
next_statement //4. Both branches merge here...
```
If statement is used to implement conditional execution.

```
if (boolean_expression)
   yes_statement //this statement is executed if boolean expression is true
```
Note that the yes statement and no statement above can be any statement, for example, it can be an if statement or if-else statement itself. So we might have:

```
if (boolean_expression_1)
   if (boolean_expression_2)
       yes_statement_2; // this yes_statement_2 can be an if statement, or if/else st
   else
       no_statement_2;
else
   if (boolean_expression_3)
       yes_statement_3;
```
This is like a nested doll, and the nested level can be very deep, 3, 5, 10.

- for statement, while statement, and do-while statement
- return statement and break statement

return statement leaves a function. For now, all our programs are written in the main function, so whenever you have a return statement, it will take you out of the main function, and therefore your program.

return 0; //exit from current function/program...

break statement leaves a loop, even if the condition for the loop's end is not fulfilled. It can be used to end an infinite loop, or to force it to end before its natural end. If break statement is used in a nested loop, it leaves the inner-most loop only.

```
while (true)
{
   cout << "Guess a number: ";
   cin >> guess;
   if (guess==secretnum)
       break;
}
```
# 2 Coding Style

Please refer to the document "How programs are graded?" for coding styles.

## 3 When things go wrong...

We have learnt that C++, as a programming language, has certain grammer rules (just like English). For example, the following are grammar rules that you have learnt:

- variable names need to start with English letters or underscore, and cannot contain space.
- Reserved words (such as main, int, return) cannot be used for variable names.
- Variables must be declared before referenced (used).
- Statements must end with semicolon (;) (except block statement)

If your program breaks grammar rules, compiler will be able to report them, such errors are therefore referred to as syntax errors, or compilation errors.

Sometimes your program passes compilation, but the execution result is wrong because you have expressed your intentions wrong. This is usually caused by so called logic errors. For example, the following code contains a logic error:

```
if (x=y) //from the context, we can see that this actually should be x= ycout \langle \langle \cdot \rangle"x equals to y \n\vert n";
```

```
else
```
cout  $\langle \langle x \rangle$  does not equal to  $y \n\vert x$ ;

The following are common logic errors:

- Confusing  $=$  and  $==$
- Accidental Empty loop body or yes\_statement
- Forget to use  $\{\}$  to group statements

 $\bullet\,$  Access variables before it is initialized with a value

The last category of errors also happen at runtime (i.e., when you execute the program), it's sometimes called fatal error, or runtime errors. For example,

```
int scores=500;
int num = 0;
int avg = scores / num;
```
The program will crash, and reports error messages such as

floating exceptions